# 町内陸上のICT化の試み

乙部町立明和小学校 教頭 佐々木 朗

### 1.はじめに

公式の陸上競技大会では、プロの編成からエントリー、計時、判定、賞状の印刷まです べて、コンピュータネットワークで行われている。しかし、ローカルな競技大会において は、全て人手に頼っているところが多い。乙部町においても、プログラム作りから手作業 により行われてきた、

そこで、今回の研究では、これらの一連の作業をエクセルのマクロを使い、自動化を試 みた。おは、以前勤めていた町においてもこの構想を密かに温めており、誰に頼まれた わけでもないが、プログラム開発を行って、翌年に提案しようと思っていた。ところが転 勤がかかり、幻のプログラムになってしまった。

一昨年度乙部町に転勤して、陸上大会に参加したが、状況は同じようなところがあった。 選手名簿を作成のために、何回も氏名を打ち込む、順位を出すのは、タイムを見ながら、 人手により速い児童から番号を付けていった。本部記録の入賞者リストも手書きであった。

それを見て、私のプログラマーとしての血が騒いだというか、何とか電子化できないか という使命感みたいなものが、高まってきて、翌年の大会で使ってもらおうと、開発を進 め実践的にプログラムを組んで、実際場面で利用することができた。

本年度も、昨年度の試行の反省をもとに、若干の改善をして、当日、このソフトで記録 を集約することになった。私は、トラブルに備えて、そばにはいたが、作業は全て、この ソフトに初めて触れる先生に入力してもらい、便利さを体感してもらった。

プログラムは、関数とマクロを組み合わせ作っている。開発者だから使えるのではなく、 誰でもが直感的に使うことができて、便利であるというコンセプトで作ってみた。

## 2.プログラムの特徴

①ゼッケンによる氏名、所属などの管理

- 短距離のプログラムにゼッケンを入れることにより、氏名、読み仮名、所属が児童的に入 るようになっている。(vlookup 関数の利用)
- ②短距離はタイムを入れると、その組での順位、学年での順位が児童的に算出される。(rank 関数の利用)
- ③結果をボタン一つで、ゼッケン順、所属校順、記録順にソートすることができる。(マク ロの利用)
- ④新記録の判定をしている。(countif 関数の利用)
- ⑤中距離では、ゴールした順にタイムとゼッケン順に入力することができる。
- ⑥全ての競技の結果を男女別に一覧表にまとめることができる。
- ⑦入賞者リストを作成することができる。
- ⑧賞状印刷用に、全ての競技の結果一覧を作成することができる。
- ⑨新記録があると、その場でタイムに色がつき、知ることができる。
- ⑩その他にも小さなしかけが数々ある。

## 3 実施の流れ

- (1) 事前作業
- ①3つの小学校において、ゼッケンと名前、よみがな、 エントリーする種目を入力してもらい、事務局へ送 付してもらう。メニュー一覧より「選手名簿作成」 をクリックすると、トラック短距離、トラック中距 離、フィールド種目がそれぞれ、男女別に選手名簿 が作成される。
- ②短距離プログラムは、さらにプロの編制が必要とな る。参考記録を元に、速い子は最後の組の方に、さ らに各組で、速い子が中央に配置することになる。 ここも自動化したいところだったが、これからの私 の課題である。
- ③それぞれの競技の新記録を入力しておく。
- (2) 当日の作業
- ①短距離走で、決勝審判と計時審判から届いたデータ をプログラムに打ち込む。するとリアルタイムに当 該レースの順位及び、学年全体の順位を計算する。 さらに新記録の場合はタイムを入れた瞬間にセル に色が付き、わかりやすくしている。
- ②その学年の競技終了次第、結果一覧に結果を転送し、 順位でソートし、プリントアウトして、放送係に回 し、結果の速報をしてもらう。

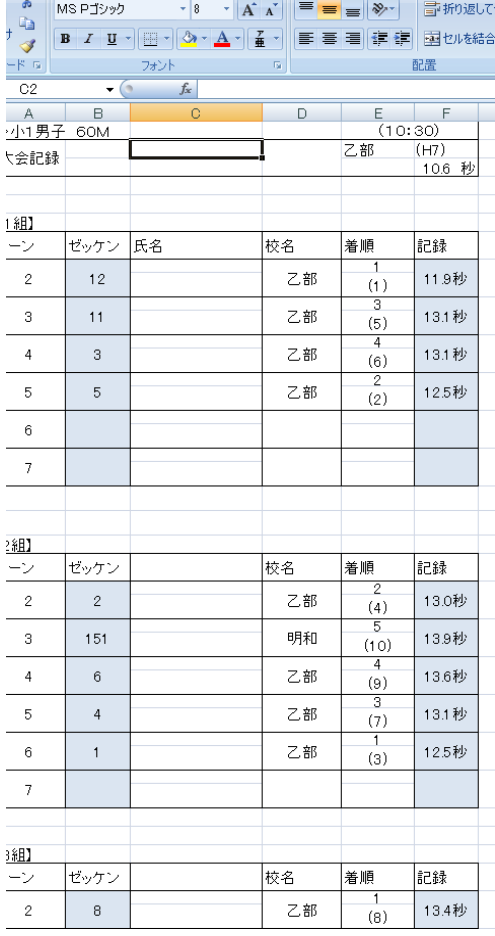

③中距離、フィールドについても、同じように結果をプログラムシートに入れていく。

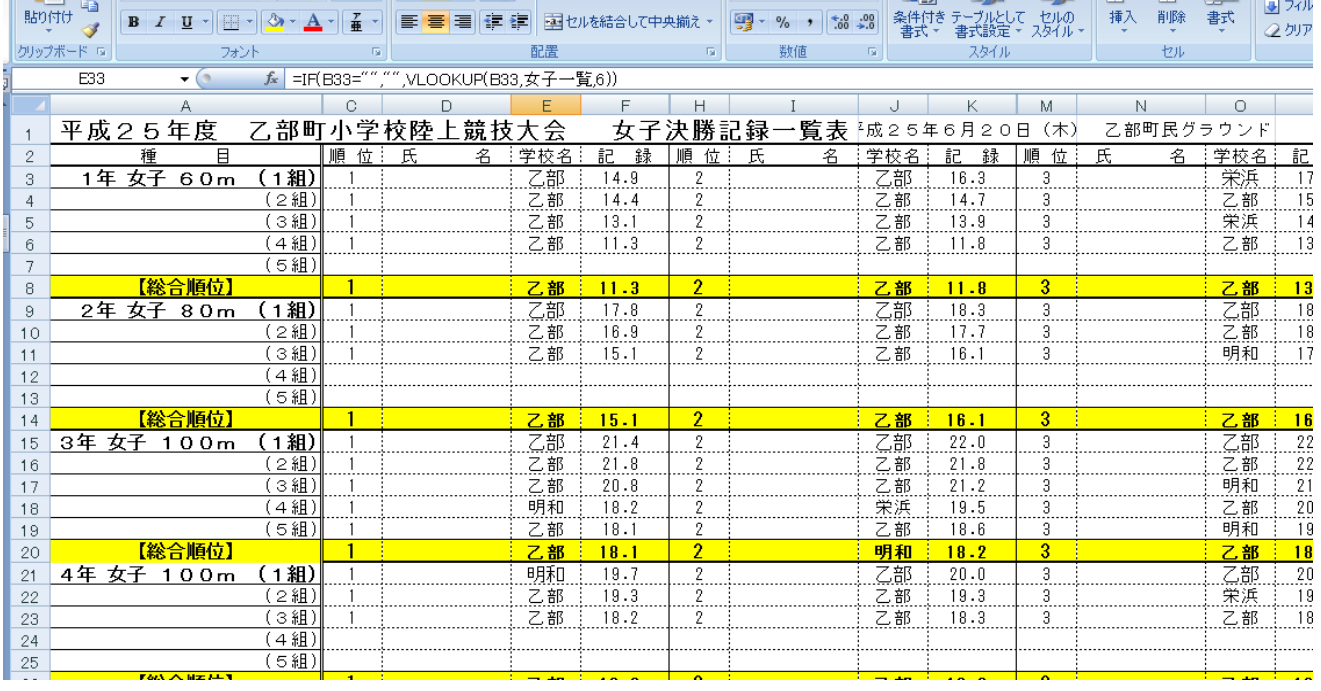

(3) 事後の作業

①男女に全種目の6位までの入賞者を一覧にした表を自動作成する。

②男女別に全種目の全ての記録を一覧にした表を自動作成する。

③全種目の全データを学校ごとに振り分ける。

④賞状、記録賞を作成するための一覧表を作成する。この表をワードで読み込み、差し込 み印刷をかけると賞状のできあがりである。

#### 4 プログラムについて

マクロの部分はVBA(visual basic for application)で書いている。VBAを使う と、ボタンを押すと自動作業をするとか、違うシートから振り分けながら転送するなどと いう、関数のみでは絶対にできないことができてくるので、非常に重宝である。ある程度 のプログラミングの基礎と、関数的なひらめきが必要であるが、これもプログラム作りの おもしろさというか醍醐味である。

#### 5 今後の改良点

自分でプログラムを作っていて常々、次の二つのことを思う。

一つは、「プログラムには完成はない。」ということ。「このへんがいいところかな。」と いうところで一応の完成版としている。やはりプログラマーとして、プログラムの美しさ に目がいく。同じような命令がいくつも並んでいるとそこを関数にしたくなる。美しいプ ログラムは動作も速く、打ち間違いも少なくなるものである。あれこれ機能を増やしてい きたいのもプログラマーの思いである。今回も短距離の走順を過去データに基づきながら、 児童の数から計算して、回数や一組ごとの選手数、コース順などをプログラム化しようと 思っていたが、次年度の課題になった。

そして、もう一つ、本番で使う時のバグの怖さである。バグ(つまりプログラムミス) による誤った結果が出てしまうことである。プログラムの文法的な間違いであれば、エラ ーが出てとまってしまったり、無限ループに入ってしまったりし、そのことがわかる。し かし、正常に動いたようにみえて、まったく違う結果を出してしまうことが一番恐ろしい のである。銀行のATMが混乱したというニュースをよく耳にするが、その時のプログラ マーの気持ちがよくわかります。いろんな想定をして、データを突っ込んでみて、エラー が出ないかをチェックしています。それでも、実際やってみると、思いも寄らないところ でエラーが出てしまうものである。今回の私の作ったプログラムにも、0.1 の位が 0 の場 合の処理にミスがあった。実際出くわさないとわからないようなプログラムミスだったが、 発表前に気づくことができ、胸をなでおろすと共に、すぐにプログラムを修正した。

2年間使ってみて、自分自身、少し悔いが残ったところ、そして、実際プログラムを走 らせてみた上で、改良点などが新たに見えてきた。しかし、プログラムを全く知らないユ ーザーも使ってもらい、高い評価をもらえる仕様になった。次年度に向けて、同順位の処 理など、一部手作業も入ってしまったところを改善し、誰にでも操作できるプログラム開 発をして備えたいと思う。

#### 6 最後に

自分にとっては、半分以上自分の趣味の追求というか、自分の研究領域の推進というこ とであったが、それを現場で利用させてもらった事務局校の担当の先生には感謝している。 教育の情報化は、私が教員としての生涯にわたる研究テーマである。教材開発とはちょ っと違った場面での、プログラム開発であったが、小さなトラブルこそあったが、競技全 体の運営に微力であるが、貢献できたことは自分にとっても一つの自信となった。

今後も、自分自身の研究を進めていくと共に、若い世代への教育の情報化に関わるノウ ハウを伝えていくことも大切にしていきたい。